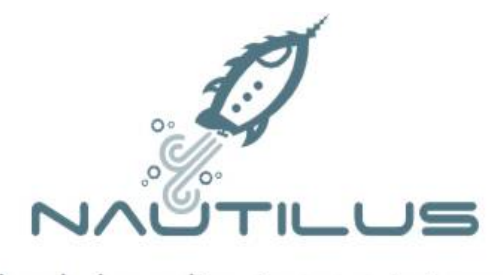

donde las aplicaciones se integran

## FORMULARIO PARA EL ALTA DE ACCESO DE CLIENTES EXTERNOS

Entorno:

Pre-producción **Producción** 

Nombre del producto propietario de la regla:

\* El producto debe estar dado de alta en Nautilus. \* Cadena sin espacios ni caracteres especiales. \* Ej: digitalmetering, iot, aquaciscrm, drop, etc.

Nombre identificativo del origen de la conexión:

\* Texto que permita identificar la máquina a la que se le va a permitir la conexión. \* Cadena sin espacios ni caracteres especiales. \* Ej: srvdevgoready01, oficinad38, srvproinova04, etc.

Ip del origen de la conexión:

\* Máximo una única ip. \* Ej: 192.168.1.1